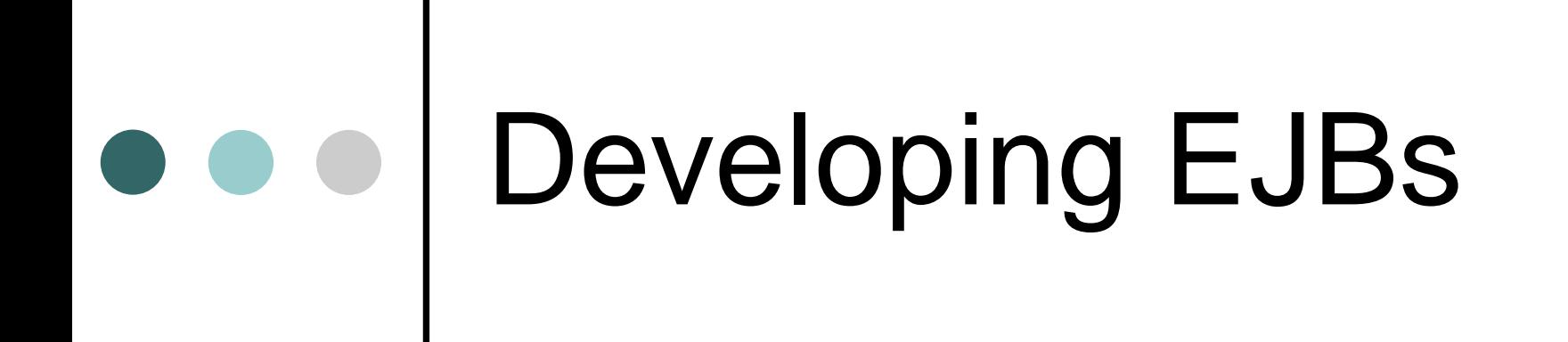

#### An introduction to the development cycle of Enterprise Java Beans

Jan Hegewald, 23.11.2004

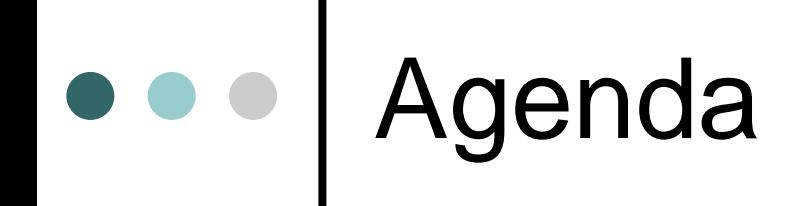

| Choosing a J2EE-Server | IDEs for the development of EJBs o Deployment & Packaging o Useful tools o Sample application

## Developing EJBs

| Choosing a J2EE-Server o IDEs for the development of EJBs o Deployment & Packaging **o** Useful tools o Sample application

### Choosing a J2EE-Server

#### | Commercial Products

- **BEA Weblogic**
- IBM Websphere Application Server
- Oracle Application Server
- **Borland Enterprise Server**
- SAP Web Application Server ...
- o Free / Open Source Software
	- $\bullet$ **JBoss**
	- $\bullet$ JOnAS
	- Sun Java System Application Server...

http://www.theserverside.com/reviews/matrix.tss

#### JBoss

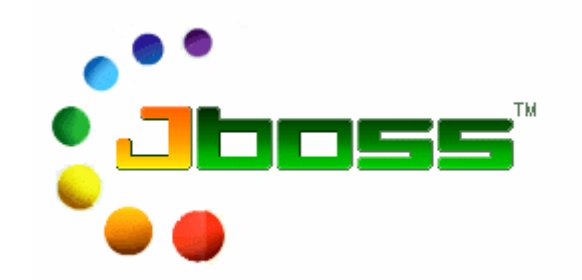

- | Available at http://www.jboss.org
- o Microkernel architecture (only needed modules may be used)
- | Administration via web interface
- o Hot deployment even of server services
- | "No compilation" support
- Very few documentation freely available and not for most recent release
- Most popular open source J2EE server and 3rd position in  $\left( \biguplus \right)$ application server market in general (in 2003)
- $\bigoplus$ Good support available
- $\bigoplus$ Sun certified J2EE Server

JOnAS

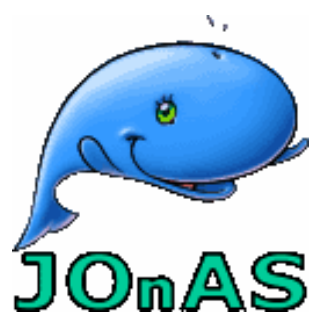

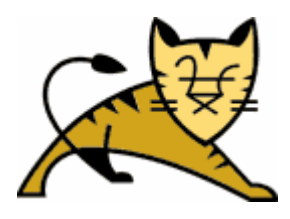

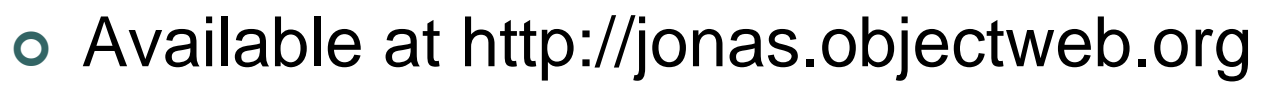

- o Uses Tomcat or Jetty as servlet container and web server
- | Can also be administrated via web interface
- o Clustering, load-balancing, failover
- o Webservices support based on AXIS
- Less intensive development than on JBoss
- 
- Very good documentation, tutorials, FAQs available

### Sun Java System Application Server

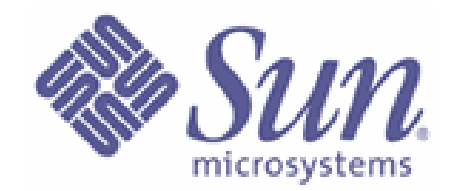

- | Available at: http://java.sun.com/j2ee
- | Commercial product, platform edition available freely
- o Can be used with Java Application Verification Kit
- Really slow and resource-demanding
- $\bigoplus$ Reference implementation  $\Rightarrow$  strictly implements J2EE specification
- $\bigoplus$ Only server that supports JSF

## Choosing a J2EE-Server

o In fact, switching the server of an existing application is not possible without effort:

- Vendor-dependent deployment descriptors
- Minor changes to code necessary

## Developing EJBs

o Choosing a J2EE-Server | IDEs for the development of EJBs o Deployment & Packaging **o** Useful tools o Sample application

### IDEs for the development of EJBs

#### | Commercial Products

- **IntelliJ IDEA**
- Sun Java Studio Enterprise
- IBM Websphere Studio Application Developer

 $\bullet$ …

#### o Free / Open Source Software

- $\bullet$  Eclipse
- NetBeans (planned for 4.1)
- **Oracle JDeveloper**

### D Eclipse

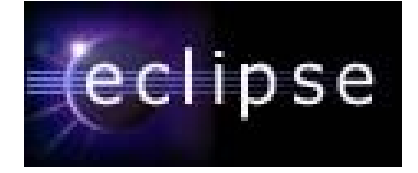

- $\bullet$  Eclipse can be used for developing J2EE applications by using plugins
	- $\bullet$  Lomboz:
		- XDoclet supported
		- •May be used to control J2EE servers
		- Supports deployment
	- JOPE (JOnAS plugin for Eclipse)
		- •Beta-stadium
	- $\bullet$  JBoss IDE:
		- •Code wizards
		- XDoclet very well integrated
		- •Packaging support
		- Deployment support
		- Offers control of JBoss AS
		- •Debugging of applications

## Oracle JDeveloper

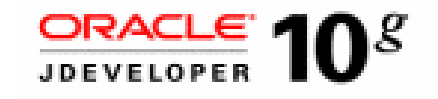

o Click 'n play development:

- **Includes UML modeling and visual page** flow diagrammer for Struts
- **Entity beans can be created by draging a** table from the DB to the UML model
- Draging entity beans into JSP creates all relevant fields
- | Professional Profiler
- o Optimal when using Oracle DB

## Developing EJBs

o Choosing a J2EE-Server o IDEs for the development of EJBs o Deployment & Packaging **o** Useful tools o Sample application

## Deployment Descriptor

- o Deployment Descriptor: /META-INF/ejbjar.xml
- o Used to
	- configure beans (section <enterprisebeans>)
	- $\bullet$  assemble the whole application (section <assembly-descriptor>)
- | DTD in EJB 2.0, XML Schema in EJB 2.1 o No longer needed in EJB 3.0

### • • Bean configuration

| Names bean interfaces o Describes bean attributes:

- CMP vs. BMP
- SFSB vs. SLSB
- Persistence details
- | Describes cross-references

 $\bullet$ …

# e Persample bean configuration

**<?xml version="1.0" encoding="UTF-8"?> <!DOCTYPE ejb-jar PUBLIC "-//Sun Microsystems, Inc.//DTD Enterprise JavaBeans 2.0//EN" "http://java.sun.com/dtd/ejb-jar\_2\_0.dtd">**

**<ejb-jar <sup>&</sup>gt; <enterprise-beans>**

**<session >**

**<description><![CDATA[Session bean that implements business processes]]></description> <display-name>BookShop Bean</display-name>**

**<ejb-name>BookShop</ejb-name>**

```
<home>example.interfaces.BookShopHome</home>
    <remote>example.interfaces.BookShop</remote>
    <ejb-class>example.ejb.BookShopBean</ejb-class>
    <session-type>Stateless</session-type>
    <transaction-type>Container</transaction-type>
    <ejb-ref >
       <ejb-ref-name>ejb/Book</ejb-ref-name>
       <ejb-ref-type>Entity</ejb-ref-type>
       <home>example.interfaces.BookHome</home>
       <remote>example.interfaces.Book</remote>
       <ejb-link>Book</ejb-link>
    </ejb-ref>
 </session>
</enterprise-beans>
```
## Assembly configuration

#### o Configures security service

- Roles
- Permissions
- o Configures transaction service
- o May be used to configure message destinations

### Example assembly configuration

```
<assembly-descriptor> 
        <security-role> 
         <role-name>jaas</role-name> 
        </security-role> 
        <method-permission> 
         <role-name>jaas</role-name> 
          <method><ejb-name>JAASOp</ejb-name>
                   <method-name>*</method-name> 
         </method> 
        </method-permission> 
        <container-transaction> <method><ejb-name>JAASOp</ejb-name>
                   <method-name>*</method-name> 
         </method> 
        </container-transaction> 
    </assembly-descriptor>
</ejb-jar>
```
# o o Packaging

- o JAR (Java-Archive): contains libraries, clients, beans, …
- o WAR (Web-Archive): contains libraries, servlets, JSPs, …
- o EAR (Enterprise-Archive): contains J2EE components (beans + clients)

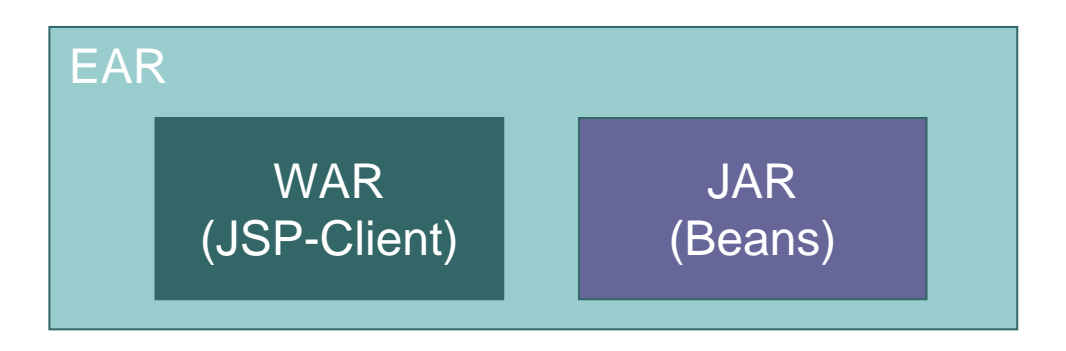

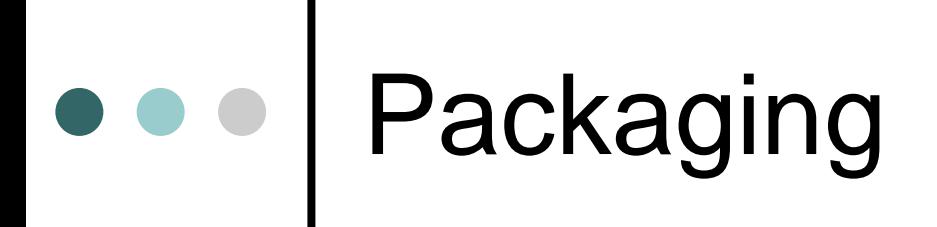

#### o META-INF/application.xml: describes components in an enterprise archive

```
<?xml version="1.0" encoding="UTF-8"?>
<!DOCTYPE application PUBLIC "-//Sun Microsystems, Inc.//DTD J2EE Application
1.3//EN" "http://java.sun.com/dtd/application_1_3.dtd">
<application>
        <display-name>Bookshop Application</display-name>
        <module><ejb>BookEJB.jar</ejb>
        </module>
        <module><web><web-uri>BookWeb.war</web-uri>
                          <context-root>/book</context-root>
                 </web>
        </module>
</application>
```
## Developing EJBs

o Choosing a J2EE-Server o IDEs for the development of EJBs o Deployment & Packaging o Useful tools o Sample application

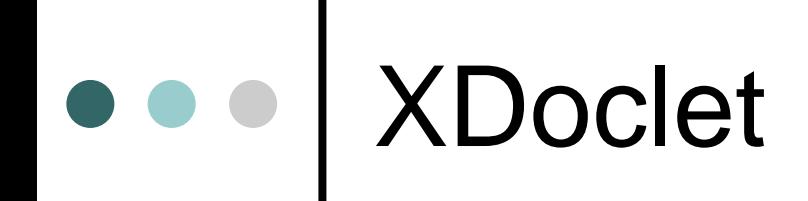

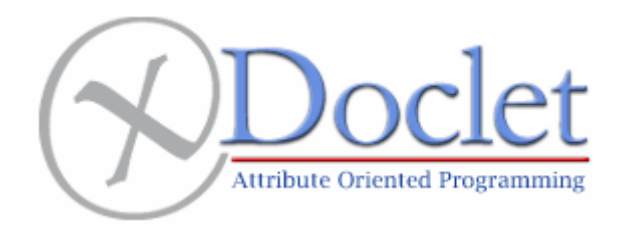

o Two main functions:

- Generates code
- Generates deployment descriptors and vendor-specific configuration files
- | Descriptive: uses JavaDoc-like metatag annotations
- o Works like Ant

### Sun J2EE Application Verification Kit

- o Tool that verifies whether an application conforms to the J2EE platform specification
	- Static verification: verifies deployment descriptors
	- Dynamic verification: runtime profiling of J2EE applications

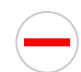

Requires application to run in Sun AS

Does not verify Message-driven beans and Servlet filters

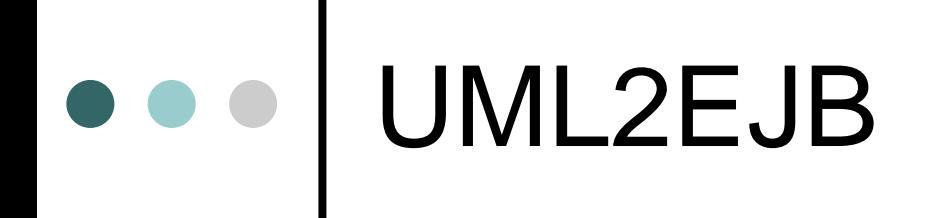

#### o Code generator | Creates EJBs with XDoclet tags from UML model from a case tool

#### JDeveloper can do the same

 $\ominus$  No longer under development, version 1.3.1 is latest

### Developing EJBs

o Choosing a J2EE-Server o IDEs for the development of EJBs o Deployment & Packaging **o** Useful tools o Sample application

#### Sample Application - Architecture

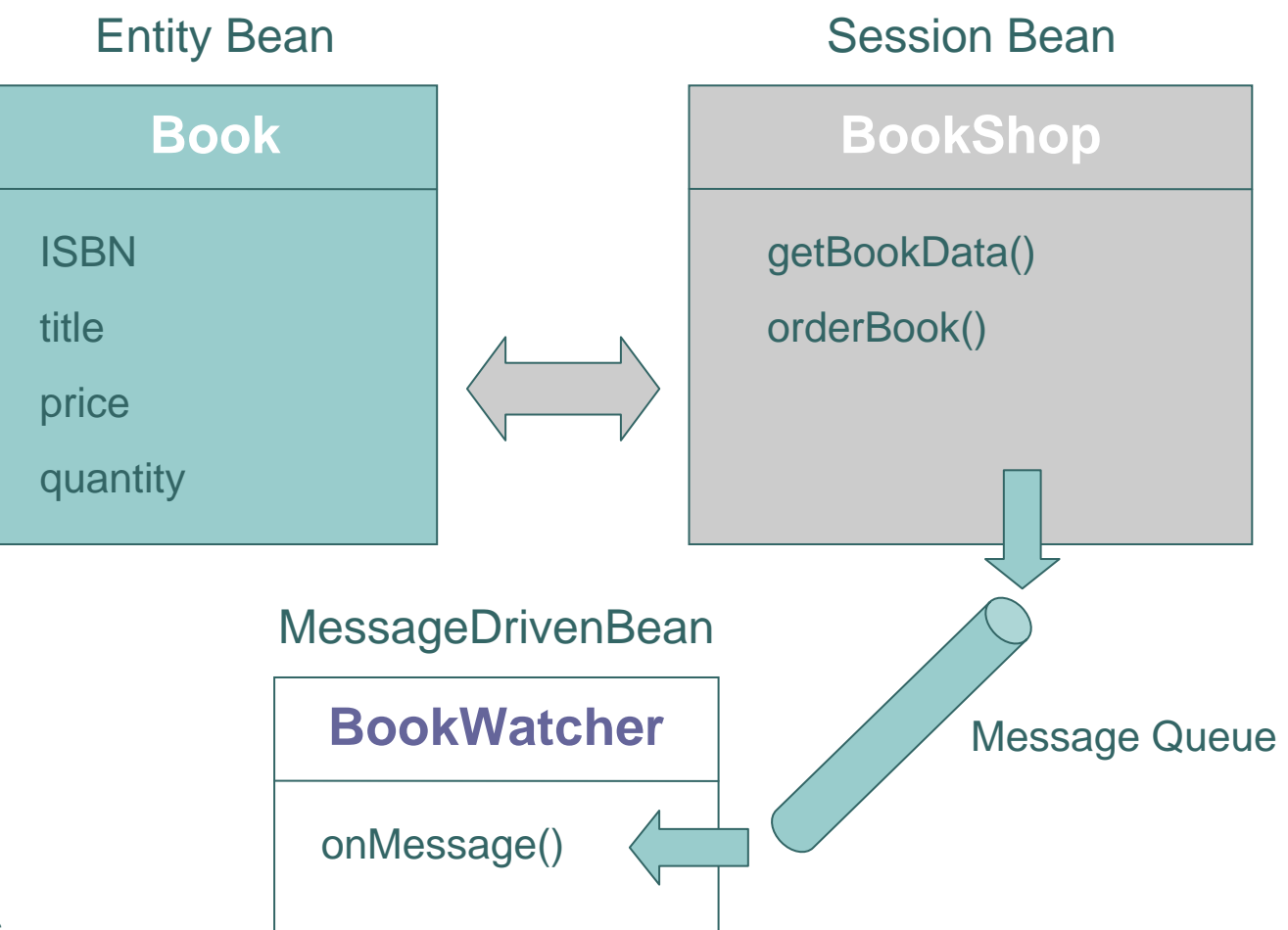

#### Sample Application - Environment

o JBoss AS o Eclipse with JBoss-IDE o XDoclet via JBoss-IDE o MySQL as database